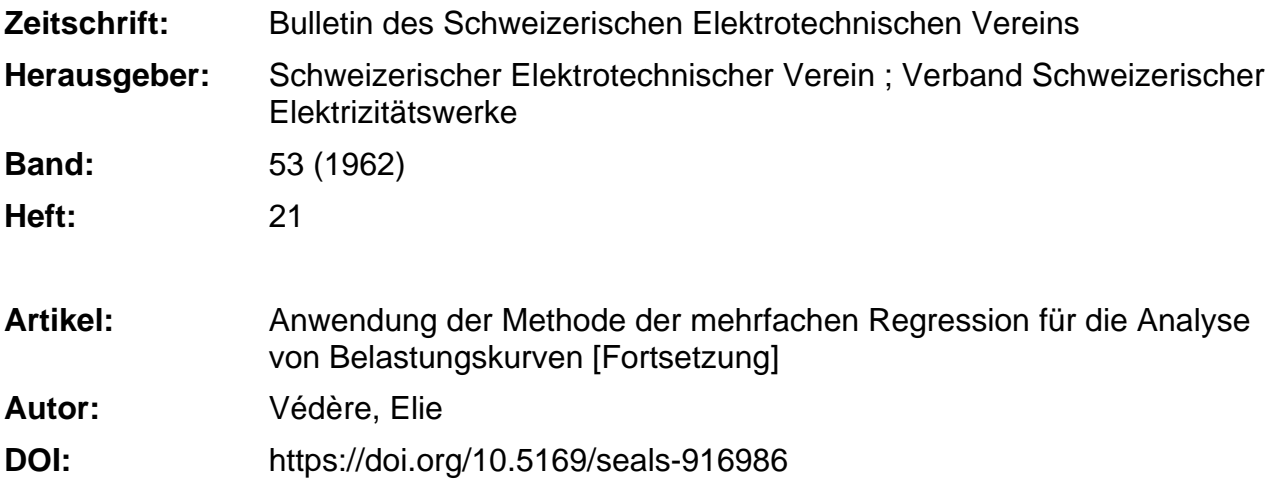

## **Nutzungsbedingungen**

Die ETH-Bibliothek ist die Anbieterin der digitalisierten Zeitschriften. Sie besitzt keine Urheberrechte an den Zeitschriften und ist nicht verantwortlich für deren Inhalte. Die Rechte liegen in der Regel bei den Herausgebern beziehungsweise den externen Rechteinhabern. [Siehe Rechtliche Hinweise.](https://www.e-periodica.ch/digbib/about3?lang=de)

## **Conditions d'utilisation**

L'ETH Library est le fournisseur des revues numérisées. Elle ne détient aucun droit d'auteur sur les revues et n'est pas responsable de leur contenu. En règle générale, les droits sont détenus par les éditeurs ou les détenteurs de droits externes. [Voir Informations légales.](https://www.e-periodica.ch/digbib/about3?lang=fr)

### **Terms of use**

The ETH Library is the provider of the digitised journals. It does not own any copyrights to the journals and is not responsible for their content. The rights usually lie with the publishers or the external rights holders. [See Legal notice.](https://www.e-periodica.ch/digbib/about3?lang=en)

**Download PDF:** 23.05.2025

**ETH-Bibliothek Zürich, E-Periodica, https://www.e-periodica.ch**

Die Seiten des VSE

# Anwendung der Methode der mehrfachen Regression für die Analyse von Belastungskurven

Von Elie Vêdère, Paris

(Fortsetzung aus Nr. 19, S. <sup>924</sup> und Nr. 20, S. 961)

2.142. Der Kunstgriff, die Zahl der Gleichungen dadurch zu erhöhen, dass in jeder Zone die Messungen mal wiederholt werden, ist sehr umstritten<sup>10</sup>).

In der Tat wird dadurch die Zahl der Gleichungen nicht erhöht (sie wird nicht mit <sup>q</sup> multipliziert).

- Nur zwei Verfahren sind in diesem Falle möglich: — Entweder werden die Durchschnitte die <sup>q</sup>
- reihen gebildet, und die Analyse wird dann auf Grund der N ursprünglichen Gleichungen (je eine pro Zone) durchgeführt;
- Oder es werden <sup>q</sup> verschiedene Analysen geführt, und die Resultate werden einander gegenübergestellt.

Diese zweite Methode ist sicher die beste, weil sie durch Vergleich der Streuungen festzustellen erlaubt, ob die <sup>q</sup> Beobachtungsreihen gleichwertig sind.

Es ist daher zu beachten, dass die direkten Ergebnisse nur eine Schätzung dieser Streuungen erlauben.

So wird man dazu kommen, die Streuungen der <sup>q</sup> tungsreihen mit Hilfe von zwei klassischen Prüfverfahren (welche voraussetzen, dass die Stichproben einer normalverteilten gesamtheit entnommen sind) zu vergleichen: es sind dies der Homogenitäts-Test von Bartlett<sup>11</sup>) und das Kriterium von Neyman und Pearson. Angesichts ihrer Bedeutung sollen diese Prüfvernachstehend kurz beschrieben werden:

Homogenitäts-Test von Bartlett:

Bartlett hat bewiesen, dass die Gleichheit der Streuungen gegeben ist, wenn die Grösse

$$
\frac{1}{C}\left[\nu\log_e s^2 - \Sigma \nu_i \cdot \log_e s_i^2\right]
$$

ungefähr wie  $\chi^2$ , mit  $q - 1$  Freiheitsgrade, verteilt ist. Dabei ist s<sup>2</sup> der gewichtete Durchschnitt der Streuungen der <sup>q</sup> Stichproben.

$$
s^2 = \frac{1}{v}\, \Sigma v_i s_i{}^2
$$

<sup>v</sup> die Zahl der Freiheitsgrade und

$$
C=1+\frac{1}{3(q-1)}\left[\,\Sigma\,\frac{1}{\nu_i}\,-\,\frac{1}{\nu}\,\right]
$$

Wahrscheinlichkeitskriterium von Neyman und Pearson: Der von Neyman und Pearson vorgeschlagene Test basiert auf der Verteilung von

$$
L_1=\frac{(s_1{}^2\cdot s_2{}^2\,...\,s_q{}^2)\, \overline{q}}{\dfrac{1}{q}\, \left(s_1{}^2+s_2{}^2+...+s_q{}^2\right)}
$$

10) Siehe Beilage II von Th. Franck. ") Besonders von Th. Franck empfohlen.

Bull. ASE 53(1962)21, <sup>20</sup> octobre (B 23V) 1009

Li kann nur dann gleich <sup>1</sup> sein, wenn:

$$
s_1{}^2=s_2{}^2=...=s_q{}^2.\\
$$

Wenn diese Gleichungen nicht erfüllt sind, so ist  $L_1$  um so kleiner, je stärker die Streuungen voneinander verschieden sind.

Die Lehrbücher enthalten Tafeln mit den Werten von Li für verschiedene Wahrscheinlichkeiten P.

#### 2.15. e) Konstantes Glied in der Regressionsgleichung

Bei der Aufstellung der normalen Regressionsgleichung haben wir ein konstantes Glied  $a$  eingeführt  $($ s. unter 0.27), das nichts anderes ist als eine Komponente Y<sub>0</sub>. Diese Komponente kann aber oft physiphysikalisch nicht erklärt werden (das ist im allgemeinen der Fall bei der Zerlegung von Belastungen oder brauchszahlen nach Abonnentenkategorien), so dass der Eindruck erweckt wird, es sei zweckmässiger, bei der Analyse das konstante Glied wegzulassen.

Abgesehen von den Fällen, wo das konstante Glied erklärlich ist (die also keine Schwierigkeiten bieten), sind verschiedene Verfahren möglich:

2.151. Die Gleichungen (2) werden ohne konstantes Glied geschrieben

Die normale Regressionsgleichung lautet dann:

$$
(2') Y_p = b_1 X_{1p} + b_2 X_{2p} + \ldots + b_n X_{np}.
$$

Die so berechneten Werte von  $b_1, b_2...b_n$  gestatten aber nicht mehr zu schreiben:

$$
\Sigma Y_p = b_1 \Sigma X_{1p} + b_2 \Sigma X_{2p} + ... + b_n \Sigma X_{np}
$$

während es bei Vorhandensein eines konstanten Gliedes a immer möglich ist, die durch die Beziehung (4) (s. unter 0.25 — 0.27) streng definierte Zerlegung zu finden.

Die Schwierigkeit ist gross, wenn die Abweichung zwischen  $b_1 \Sigma X_{1p} + ... + b_n \Sigma X_{np}$  relativ stark ist; die Lösung ohne konstantes Glied führt dann in eine Sackgasse.

Aber auch, wenn die Abweichung klein ist, kann über die Zuverlässlichkeit des Resultates ein Zweifel stehen.

Trotzdem werden viele Untersuchungen ohne stantes Glied durchgeführt.

2.152. Die Gleichungen werden mit einem konstanten Glied «a» geschrieben und es wird geprüft, ob es wirklich vernachlässigbar ist

Die Schwierigkeit besteht darin, dass der berechnete Wert «a» eine Schätzung des unbekannten, wirklichen Wertes ist. Der wirkliche Wert kann gross sein und der gerechnete klein und umgekehrt. Zur Prüfung der wirklichen Grösse des konstanten Gliedes bedient man sich klassischer Methoden.

Diese Prüfung wird insbesondere dadurch erleichtert, dass man mit den gleichen unabhängigen Variablen mehrere Regressionsdurchführt (z. B. die Analyse einer Belastungskurve zu verschiedenen Tageszeiten). In diesem Falle kann man statistisch untersuchen, oh das konstante Glied effektiv vernachlässigbar ist : zu diesem Zweck können verschiedene Verfahren angewendet werden, vor allem der t-Test (reduzierte Abweichung), mit chem geprüft wird, ob sich die Abweichungen der konstanten Glieder (berechnet für die verschiedeneu Tageszeiten) von Null in die t-Verteilung von «Stutend»12) einfügen. Wenn «a» sich als vernachlässigbar erweist, so darf bedenkenlos die Analyse ohne konstantes Glied durchgeführt werden.

2.153. Als letztes Verfahren: Ausscheidung des stanten Gliedes

Dies ist die Methode, die logischerweise verwendet werden soll, wenn das Glied «a» nicht vernachlässigbar ist. Diese Ausscheidung kann mit Hilfe des nachstehend erläuterten «Lagrange-Multiplikators» er $folgen<sup>13</sup>$ .

Ausscheidung des konstanten Gliedes mit Hilfe des Lagrange-Multiplikators.

Dieses Verfahren besteht darin, die Regressionskoeffizienten  $b_1, b_2,...b_n$  mit Hilfe der normalen Methode der kleinsten Quadrate zu bestimmen, jedoch mit der zusätzlichen Bedingung

$$
\Sigma Y_p = b_1 \Sigma X_{1p} + \ldots + b_n \Sigma X_{np}.
$$
 (7)

Betrachten wir wieder die normalen Gleichungen (4) (s. unter 0.25).

Wenn  $a = 0$  gesetzt wird, so verschwindet die erste dieser normalen Gleichungen und es bleiben:

$$
b_1 \Sigma X_1^2 + b_2 \Sigma X_1 X_2 + \dots = \Sigma X_1 Y b_1 \Sigma X_1 X_2 + b_2 \Sigma X_2^2 + \dots = \Sigma X_2 Y
$$
 (4')

Das sind n Gleichungen mit n Unbekannten  $b_1, b_2,...b_n$ .

Die erste der Gleichungen (4) war aber gerade diejenige, die die Zerlegung in genaue Glieder (wovon das konstante Glied) legte.

Diese erste Gleichung kann nun durch die Gleichung (7) (ohne konstantes Glied) ersetzt werden, wenn der unbestimmte Lagrange-Multiplikator <sup>A</sup> in nachstehender Form eingeführt wird, wodurch wieder ein System von  $n+1$  Gleichungen mit  $n+1$  Unbekannten  $\lambda b_1, b_2,...b_n$  entsteht.

$$
b_1 \Sigma X_1 + b_2 \Sigma X_2 + \dots = \Sigma Y
$$
  
\n
$$
\lambda \Sigma X_1 + b_1 \Sigma X_1^2 + b_2 \Sigma X_1 X_2 + \dots = \Sigma X_1 Y
$$
  
\n
$$
\lambda \Sigma X_2 + b_1 \Sigma X_1 X_2 + b_2 \Sigma X_2^2 + \dots = \Sigma X_2 Y
$$
  
\n(4")

Der unbestimmte Lagrauge-Multiplikator <sup>A</sup> hat selbstverständlich so wenig wie a eine physikalische Bedeutung; er erscheint aber nicht mehr in der Gleichung, die eine genaue physikalische deutung haben muss.

#### 2.2. B. — Prüfung der Gültigkeit der Resultate

Diese Prüfung kann durchgeführt werden in Form: - von mathematisch-statistischen Berechnungen, die es erlauben, die durchgeführte Analyse «als solche» zu beurteilen (die beschriebenen Annahmen verlangen als solche manchmal bereits derartige Berechnungen). Diese Prüfung wollen wir als «innere theoretische Prüfung» bezeichnen;

von Vergleichen oder Gegenüberstellungen mit anderen Resultaten; wir werden diese Prüfung als « äussere (experimentelle) Prüfung» bezeichnen.

#### 2.21. «Innere» (theoretische) Prüfung der Gültigkeit der Resultate

Die mathematisch-statistischen Berechnungen lauben, die Genauigkeit der Resultate einer mehrfachen Regressionsanalyse zu bestimmen<sup>14</sup>). Im Nachfolgenden sind nur die Definitionen der Gültigkeitsparameter angegeben, die in diesen Berechnungen auftreten. Für eine vollständige Studie dieses Problems empfiehlt es sich, die Fachliteratur der mathemati-Statistik zu Hilfe zu ziehen.

2.211. Zunächst seien die Symbole erwähnt (inklusive jenigen, die hier schon verwendet wurden):

- 
- Y abhängige Variable<br>Y' Schätzung der abbi Schätzung der abhängigen Variablen, nach Korrektur (Ausgleich)
- $X$  unabhängige Variable (Anzahl n)<br>  $N$  Anzahl Beobachtungen über die 1
- Anzahl Beobachtungen über die Y und X
- YX Durchschnitte der Variablen
- a konstantes Glied

$$
b \qquad \hbox{Regressions} koefficienten
$$

$$
V_Y = \frac{\Sigma (Y - Y)^2}{N - 1}
$$
   
Streaming von Y

$$
V\epsilon = \frac{\Sigma (Y - Y')^2}{N - n - 1}
$$
 Rest-Streaming, die auch in Funktion der Koeffizienten a und b der normalen Gleichungen ausgedrückt werden kann:

$$
V\epsilon = \frac{\Sigma Y^2 - a\Sigma Y - b_1 \Sigma X_1 Y - b_2 \Sigma X_2 Y \dots b_n \Sigma X_n Y}{N - n - 1}
$$

Element der Zeile i und der Kolonne j der inversen Matrix (s. unter 0.26).

$$
[C_{ij}] = \begin{bmatrix} N & \Sigma X_1 & \Sigma X_2 & \dots \Sigma X_n \\ \Sigma X_1 \Sigma X_1^2 & \Sigma X_1 X_2 & \dots \Sigma X_1 X_n \\ \Sigma X_2 \Sigma X_1 X_2 \Sigma X_2^2 & \dots \Sigma X_2 X_n \\ \dots & \dots & \dots & \dots \\ \Sigma X_n \Sigma X_1 X_n \Sigma X_2 X_n & \dots \Sigma X_n^2 \end{bmatrix}^{-1}
$$

Gibt es viele Variablen, so werden die  $C_{ij}$  am einfachsten als Wurzeln der  $n + 1$  folgenden Gleichungen bestimmt:

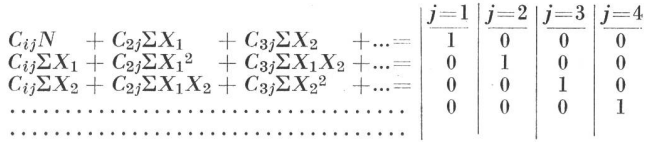

2.212. Die Prüfung der Resultate, die als «innere Prüfung» bezeichnet haben, d. h. statistisch gesprochen die Prüfung der Genauigkeit der Korrektur, erfolgt auf Grund von folgenden Gültigkeitsparametern :

a) Der mehrfache Korrelationskoeffizient H oder dessen Quadrat  $R<sup>2</sup>$  (Bestimmtheitsmass  $B$ )

$$
R^2-1=\frac{V_e}{V_Y}
$$

b) Die Standardabweichung  $\sigma_Y$  der Regression wobei

 $\sigma^2 Y = V_c$ 

 $^{14}$  Die Beilage III enthält als Beispiel eine solche von G. Ottortegeführte Studie. Dieses Beispiel betrifft eine St*tchproben-untersuchung*, Regressionsanalysen auf Grund von Stichproben-erhalten dadurch eine zusätzli

#### 1010 (B 238) Bull. SEV 53(1962)21. 20. Oktober

<sup>&</sup>lt;sup>12</sup>) Von *A. Puromäki* vorgeschlagenes Verfahren.<br><sup>13</sup>) Von *P. Schiller v*orgeschlagenes Verfahren.

c) Die Standardabweichung der einzelnen Regressionskoeffizienten wobei

$$
\sigma^2_a = C_{11} V \varepsilon
$$
  
\n
$$
\sigma^2_{b1} = C_{22} V \varepsilon
$$
  
\n
$$
\sigma^2_{b2} = C_{33} V \varepsilon
$$

wobei  $C_{11}$ ,  $C_{22}$ ... die Diagonalelemente der inversen Matrix ( $C_{ij}$ ) sind.

Die Standardabweichungen  $\sigma$  können auch in Prozenten der entsprechenden Regressionskoeffizienten ausgedrückt werden (in dieser Form sind sie am Schluss des Berichtes in der Tabelle über die Beispiele angegeben).

#### d) Die Vertrauensgrenzen

Die definierten Standardabweichungen können auch in Form von Grenzen ausgedrückt werden, innerhalb welcher der wahre Wert des geschätzten Koeffizienten sich mit einer bestimmten Wahrscheinlichkeit befinden wird.

Zum Beispiel liegt der wahre Wert von  $b_i$  mit einer Wahrscheinlichkeit  $p = 0.95$  innerhalb der Grenzen:

$$
b_i \pm \iota \sigma \, b_i
$$

wobei t der Tafel von «Student» als Funktion der Anzahl heitsgrade entnommen werden kann.

Für  $p = 0.95$  gibt diese Tabelle:

$$
\begin{array}{c|cccccc}\nN-n-1 & \infty & 60 & 40 & 20 & 15 & 10 & 5 \\
\hline\n t & 1,96 & 2,00 & 2,02 & 2,09 & 2,13 & 2,23 & 2,57\n\end{array}
$$

So können auch die Abweichungen  $Y - Y'$  zwischen dem gemessenen und dem geschätzten Wert geprüft werden. Die Formel hiefür lautet:

$$
t = \frac{Y - Y'}{\sigma_Y}
$$

Es wird dann untersucht, wie die Y in bezug auf die Grenzen :

$$
Y' \pm \, t \, \sigma_Y
$$

liegen, wobei t der gewünschten Wahrscheinlichkeit und der gegebenen Anzahl Freiheitsgrade entsprechend eingesetzt wird.

### 2.22. b) Äussere experimentelle Prüfung der Gültigkeit der Resultate

Die besprochene theoretische Prüfung kann verständlich zu so weiten Vertrauensgrenzen führen, dass die Resultate nicht ohne weiteres als gültig nommen werden können. Sollen in diesem Falle die Resultate verworfen werden

Wenn der Vergleich mit durch andere Verfahren haltenen Resultaten sie trotzdem als vernünftig erscheinen lässt, so gewinnen sie bedeutend an Vertrauenswürdigkeit.

Diese andern Verfahren sind meistens Experimentalverfahren. Wir finden also hier die experimentellen Methoden wieder, die unter diesen Umständen als Basismethoden betrachtet und als die sichersten und vertrauenswürdigsten angesehen werden, da sie instanzlich herangezogen werden.

Ohne den Wert der mit ihrer Hilfe erhaltenen Resultate herabmindern zu wollen, glauben wir, dass sie in Anbetracht ihrer Schwerfälligkeit und spieligkeit in dem Masse nur noch zu Kontrollzwecken angewendet werden sollten, wie die mathematischen Analysen Fortschritte verzeichnen.

Die experimentelle Prüfung wird aber immer noch so etwas wie letzter Richter bleiben.

Diese Prüfung wird in den meisten Fällen darin bestehen, durch stichprobenartige direkte Messungen

Bull. ASE 53(1962)21, <sup>20</sup> octobre (B 239) 1011

diejenigen Komponenten zu bestimmen, deren mathematisch-analytisch gewonnene Werte am unsichersten erscheinen.

Man kann selbstverständlich auch weitere mentelle Prüfungen durchführen, ohne damit die Untersuchung zu wiederholen: wurde die Analyse nach der mehrfachen Regression auf Grund einer Stichprobe durchgeführt, so besteht die natürlichste Prüfung darin, die erhaltenen Regressionskoeffizienten auf andere Netzteile anzuwenden und die so erhaltenen Belastungskurven mit den tatsächlichen zu gleichen.

#### Schlussfolgerungen

Am Anfang dieses Berichtes war von einer geistigen Einstellung die Rede, wonach eine maximale nutzung der dem Ingenieur zur Verfügung stehenden statistischen Daten angestrebt werden sollte.

Wir erachten es als selbstverständlich, dass jeder Betriebsinhaber von diesem Geiste beseelt ist. Trotzdem schreckt der Ingenieur wegen der zu überwindenden Schwierigkeiten noch allzuleicht vor der Anwensolcher Methoden zurück, weil er sich zu wenig vorbereitet fühlt, während den Spezialisten, den stikern, die mit anderen Problemen beschäftigt sind, die technischen und energiewirtschaftlichen setzungen fehlen.

Ziel dieses Berichtes war, zu zeigen, dass diese Schwierigkeiten für einen Ingenieur minim sind. Gewiss verlangt die Handhabung der Gültigkeitsunter Umständen Spezialkenntnisse, die vor allem dem Statistiker eigen sind. Ohne die Kenntnisse der Ingenieure über die statistischen Methoden zu unterschätzen, kann aber gesagt werden, dass die Formulierung und die Lösung der meisten Probleme mit elementaren Kenntnissen der mathematischen Statistik möglich sind.

Im gleichen Sinne — und ohne die Hilfe der tronischen Datenverarbeitungsmaschinen zu unterschätzen, welche allein die Durchführung von Analysen mit zahlreichen Variablen ermöglichen — sei daran erinnert, dass viele Regressionsuntersuchungen fach und ohne mechanische Hilfseinrichtungen zu lösen sind.

Die allgemeine Verwendung solcher mathematischer Untersuchungen nimmt in verschiedenen Ländern immer mehr an Bedeutung zu, vor allem in England unter dem Impuls von P. Schiller und in Westdeutschland unter dem Impuls von G. Ott. Selbstverständlich sollen die experimentellen Untersuchungen die noch für lange Zeit einen wichtigen Teil der Studien über die Belastungskurven bilden werden, nicht aufgegeben werden ; aber die maximale Auswertung der dem Betriebsinhaber zur Verfügung stehenden numerischen Daten wird immer mehr und wertvollere Informationen liefern.

Schliesslich wird man auf dem Gebiet der wirtschaft noch vielen weiteren Problemen begegnen, die mit Hilfe der gleichen Methode gelöst werden können: die Analyse der Belastungskurven und brauchszahlen, wie wir sie in diesem Bericht dargelegt haben, wird dafür die beste Vorbereitung sein. Als letztes wollen wir einer weiteren Verbreitung des schungsgeistes, der der Verfahrensforschung Pate gestanden hat, das Wort sprechen.

D. : Pf.

# Beilage 1

## Beispiele von Analysen von Belastungskurven und Verbrauchszahlen nach der Methode der mehrfachen Regression

In jedem Falle besteht die Analyse darin, die Variable Y in Funktion der Variablen X zu zerlegen.

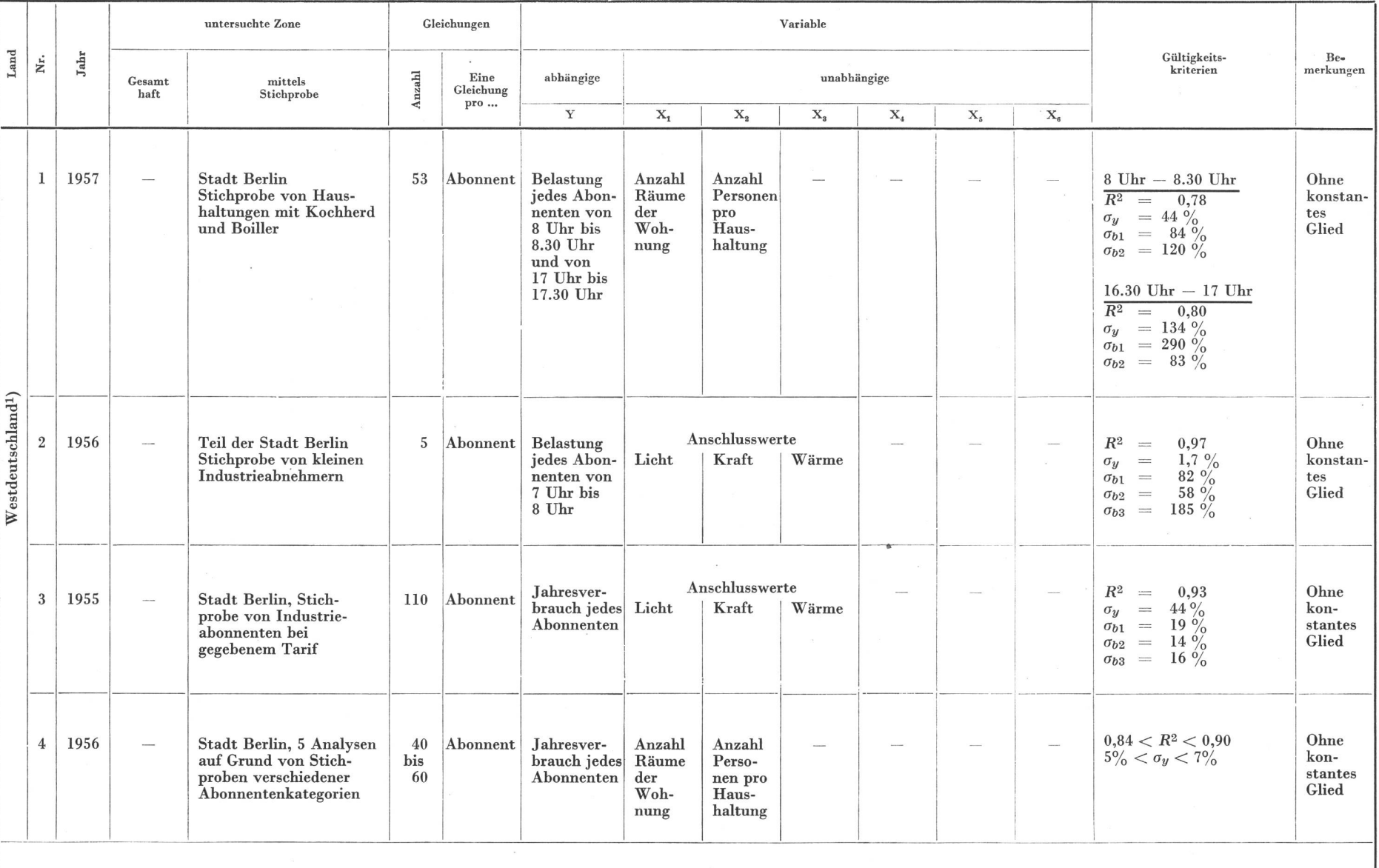

1012 (B 240)

 $\mathcal{L}_{\rm{c}}$ 

 $\sim$  100  $\times$  100  $^{-1}$ 

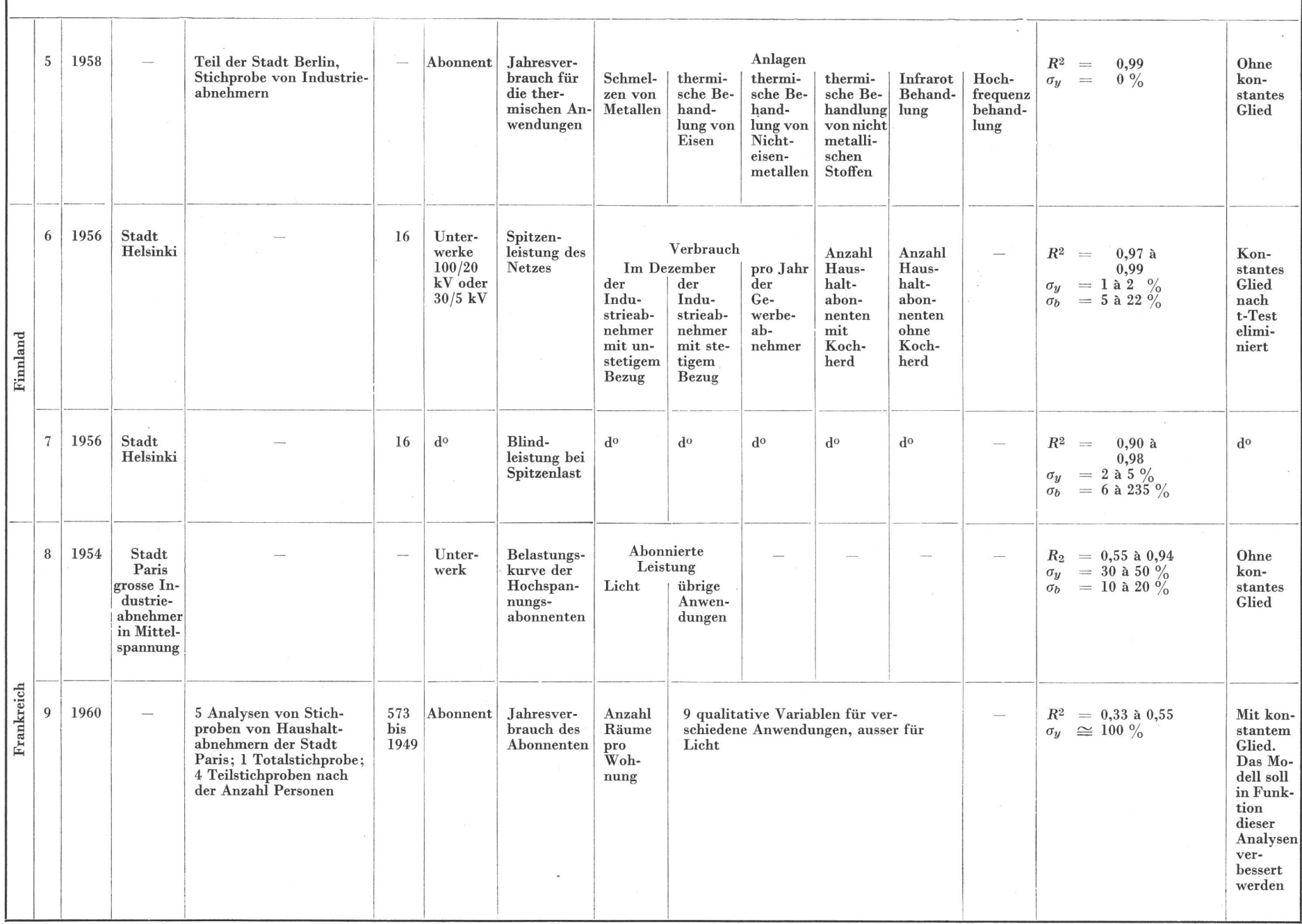

 $1014 \cdot (\text{B } 242)$ 

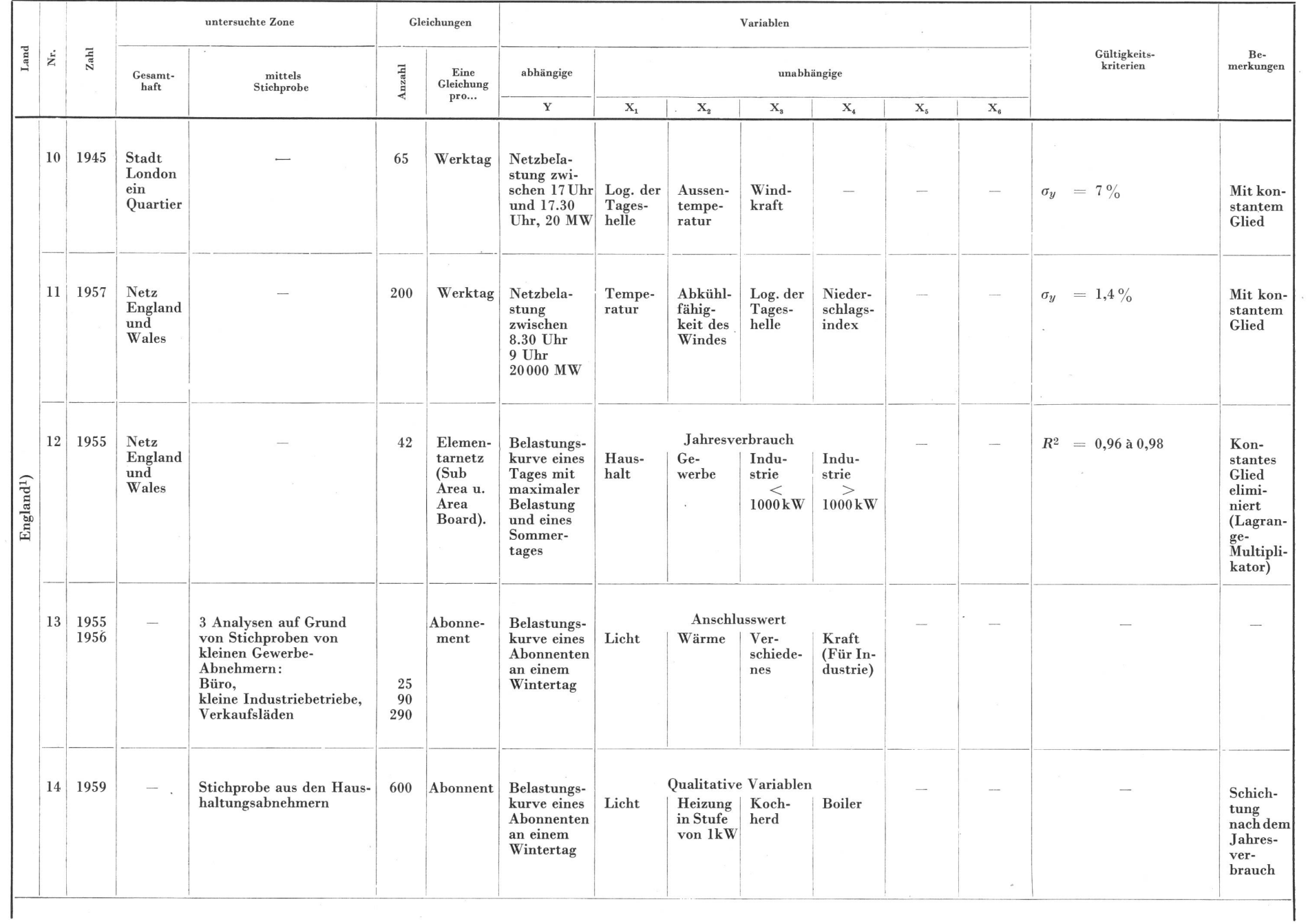

Bull. SEV 53(1962)21, 20. Oktober

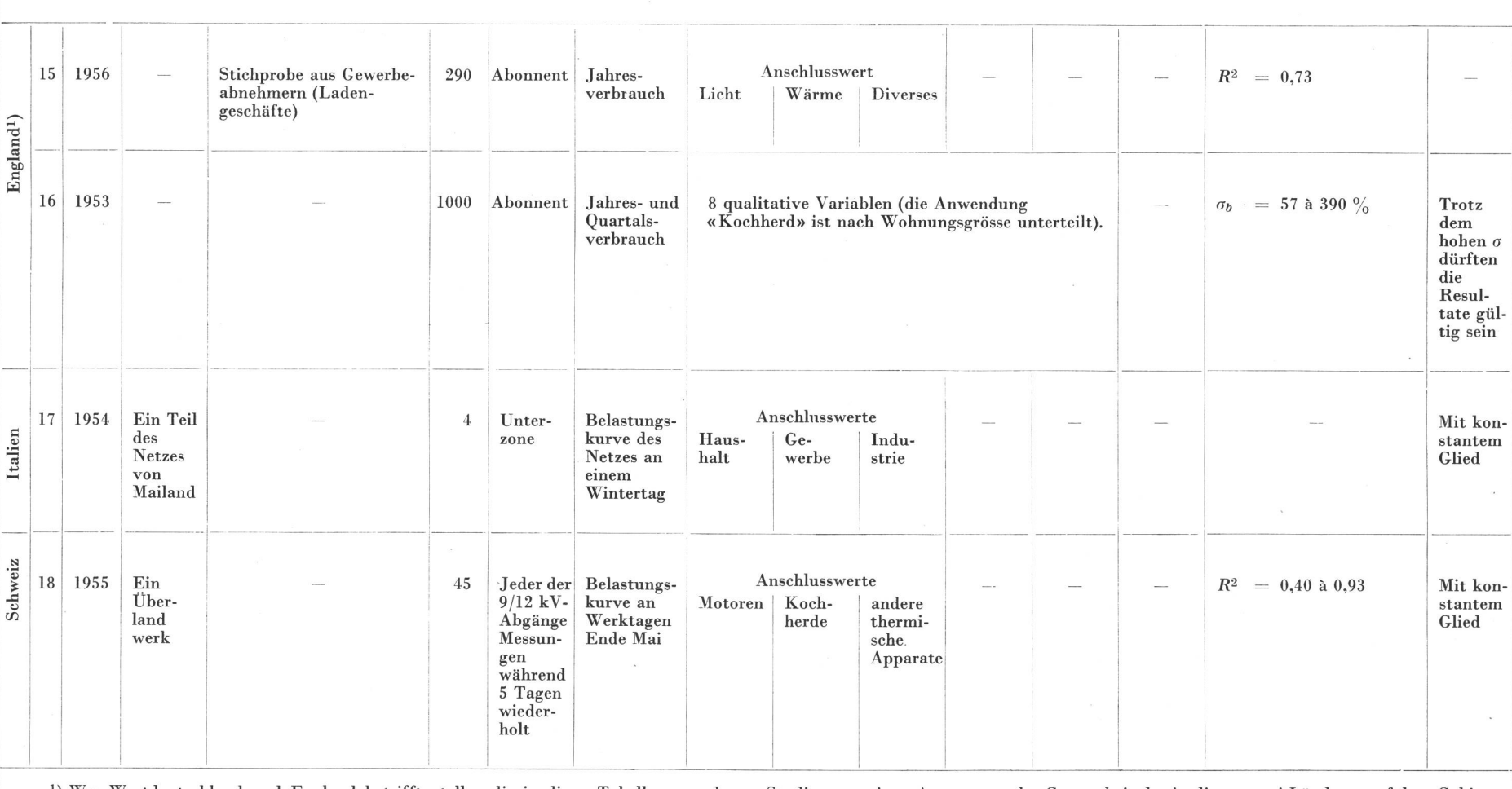

 $\sim$ 

x) Was Westdeutschland und England betrifft, stellen die in dieser Tabelle angegebenen Studien nur einen Auszug aus der Gesamtheit der in diesen zwei Ländern, auf dem Gebiet der Analyse der Belastungskurven, nach der Methode der mehrfachen Regression durchgeführten Untersuchungen dar.

 $\sim$ 

 $\sim$ 

D. : Pf.

Adresse des Autors:

Elie Vedère, Chef du Service des Relations Commerciales, Centre de Distribution de Paris, Electricité de France, Paris.

 $\sim 10$ 

 $(\, {\bf B} \,\, 243)$ 1015